**Last Reminder: Date Change for Mid-Term 2**

#### As you know, Mid-Term 2 will be on

# **Wednesday, November 5**

instead of Friday, November 7

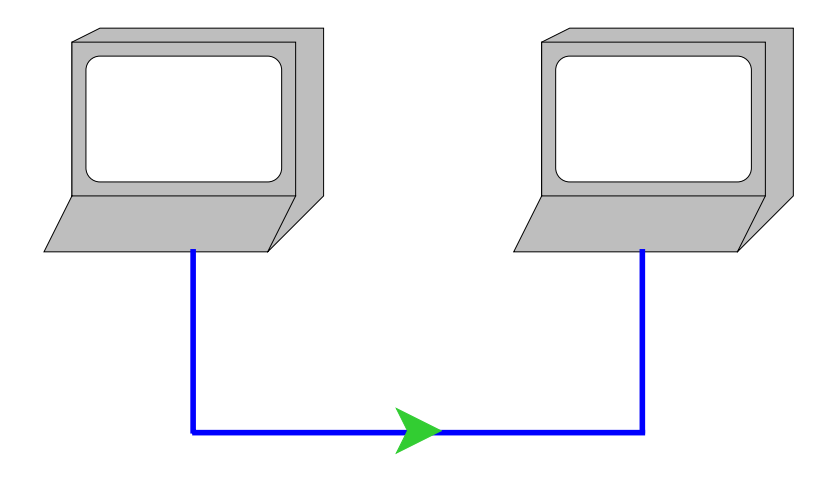

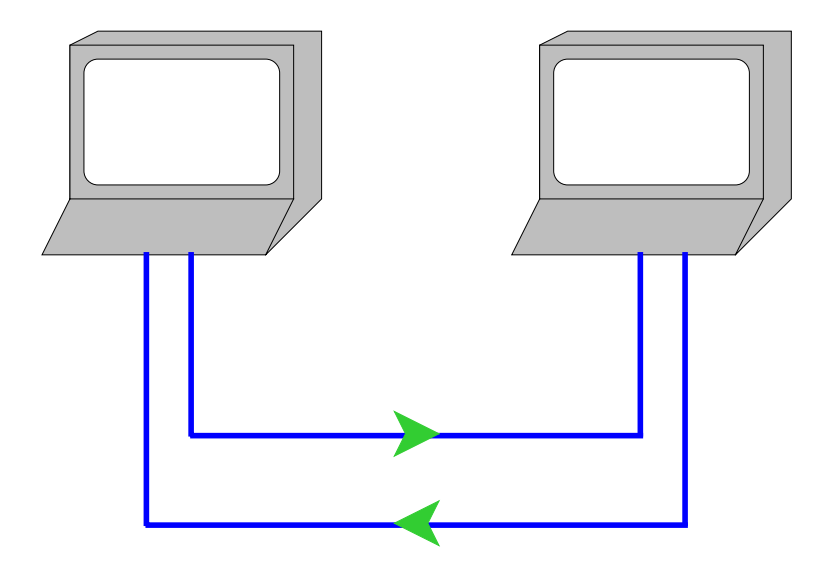

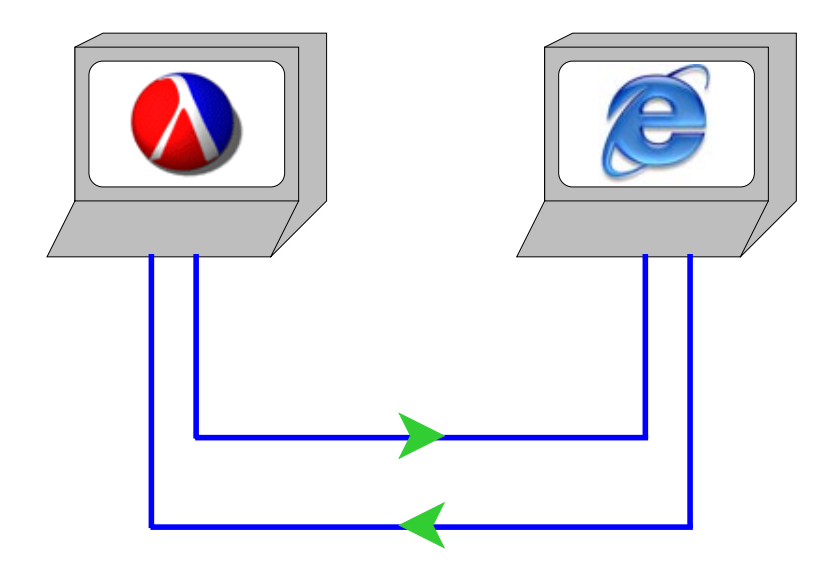

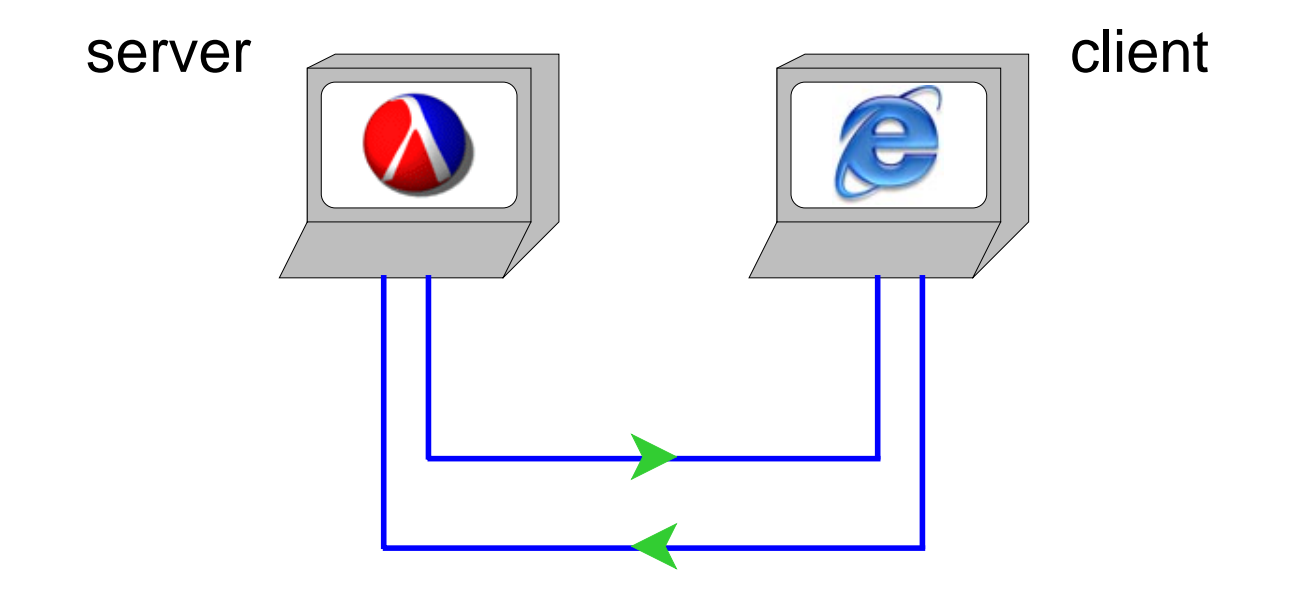

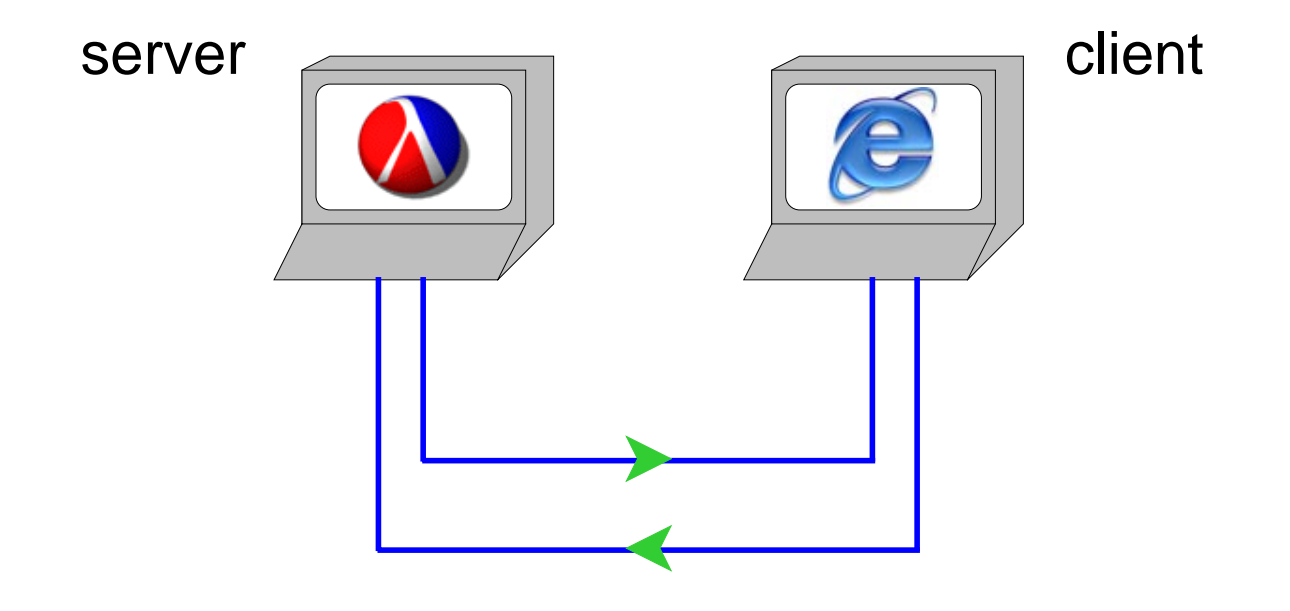

Connecting:

- Server: **(define l (tcp-listen 4000))** Client: **(tcp-connect "127.0.0.1" 4000)** → **#<input-port> #<output-port>** Server: **(tcp-accept l)**
	- → **#<input-port> #<output-port>**

Examples in DrScheme...

## **Web Page Encoding**

A web page is more than plain characters:

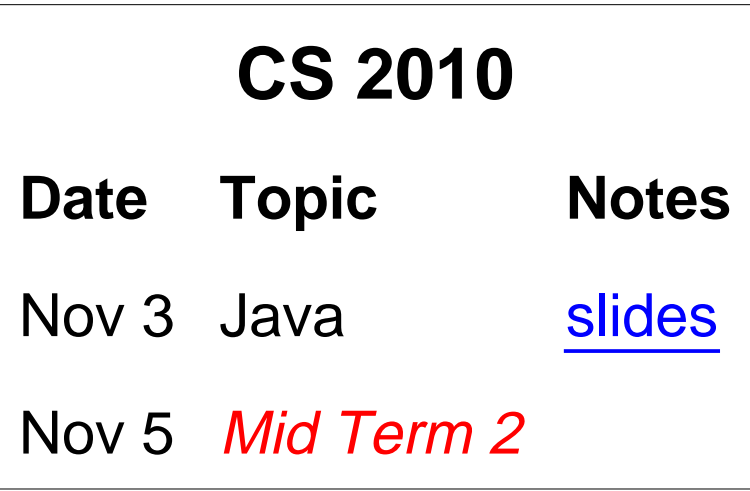

## **Web Page Encoding**

A web page is more than plain characters:

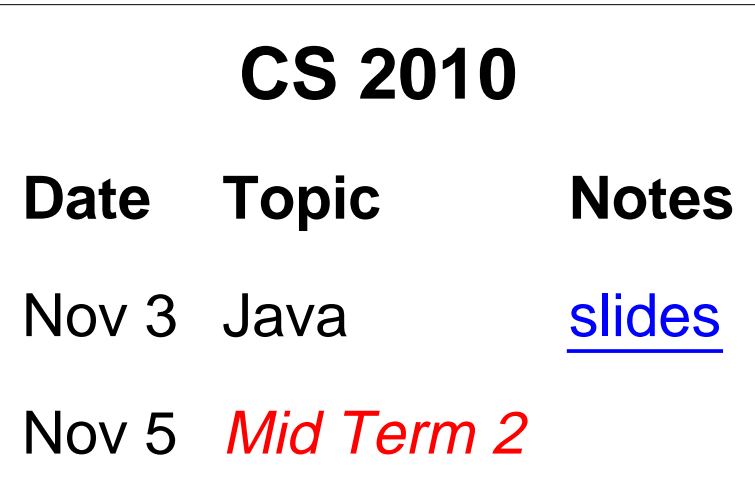

To encode fonts, color, table layout, links, etc., web servers and clients communicate using **XML** ... roughly

```
<html><p align="center"><font size="+2">CS 2010</font></p>
       <table><tr><td><b>Date</b></td>
                  <td><b>Topic</b></td>
                 <td><bb>Notes</b></td></tr>
              <tr><td>Nov 3</td> ...</tr>
              ...</table></html>
```
Examples in DrScheme...

## **Generating XML**

Since XML has an S-expression like structure, and since we're using Scheme, it makes sense to generate S-expressions and convert them to XML

```
(xexpr->string '(html () "Hello"))
"should be" "<html>Hello<html>"
(xexpr->string '(html () "0 < 1"))
"should be" "<html>0 &lt; 1<html>"
(xexpr->string '(html ()
                      (font ((size "+2"))
                             "Hello")))
"should be""<html><font size=+2>Hello</font><html>"
```
## **Generating XML**

Since XML has an S-expression like structure, and since we're using Scheme, it makes sense to generate S-expressions and convert them to XML

```
(xexpr->string '(html () "Hello"))
"should be" "<html>Hello<html>"
(xexpr->string '(html () "0 < 1"))
"should be" "<html>0 &lt; 1<html>"
(xexpr->string '(html ()
                      (font ((size "+2"))
                             "Hello")))
"should be""<html><font size=+2>Hello</font><html>"
```
If you're using Java, then you'll generate object trees instead of S-expressions, but it's the same idea

Family tree server in DrScheme... Family tree server in DrScheme...